Komponentovo orientované a udalosťami riadené programovanie Arduino zariadení

AUTOR: PATRIK PEKARČÍK VEDÚCI: RNDR. FRANTIŠEK GALČÍK, PHD.

## Motivácia

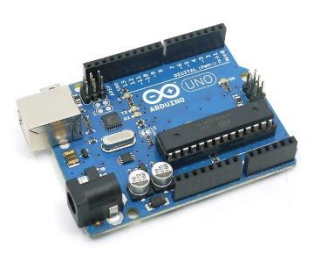

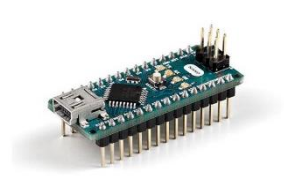

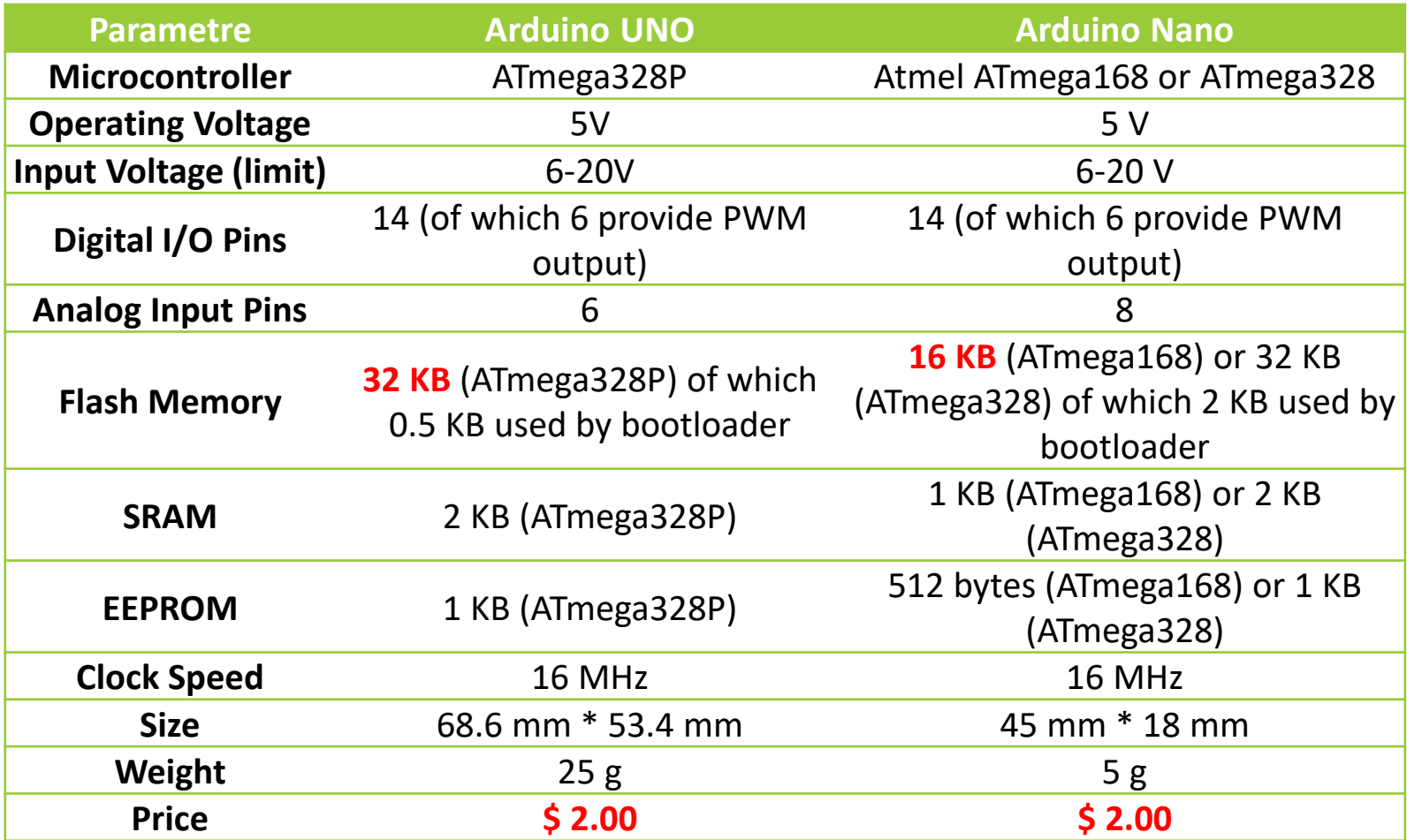

#### Demo projekt

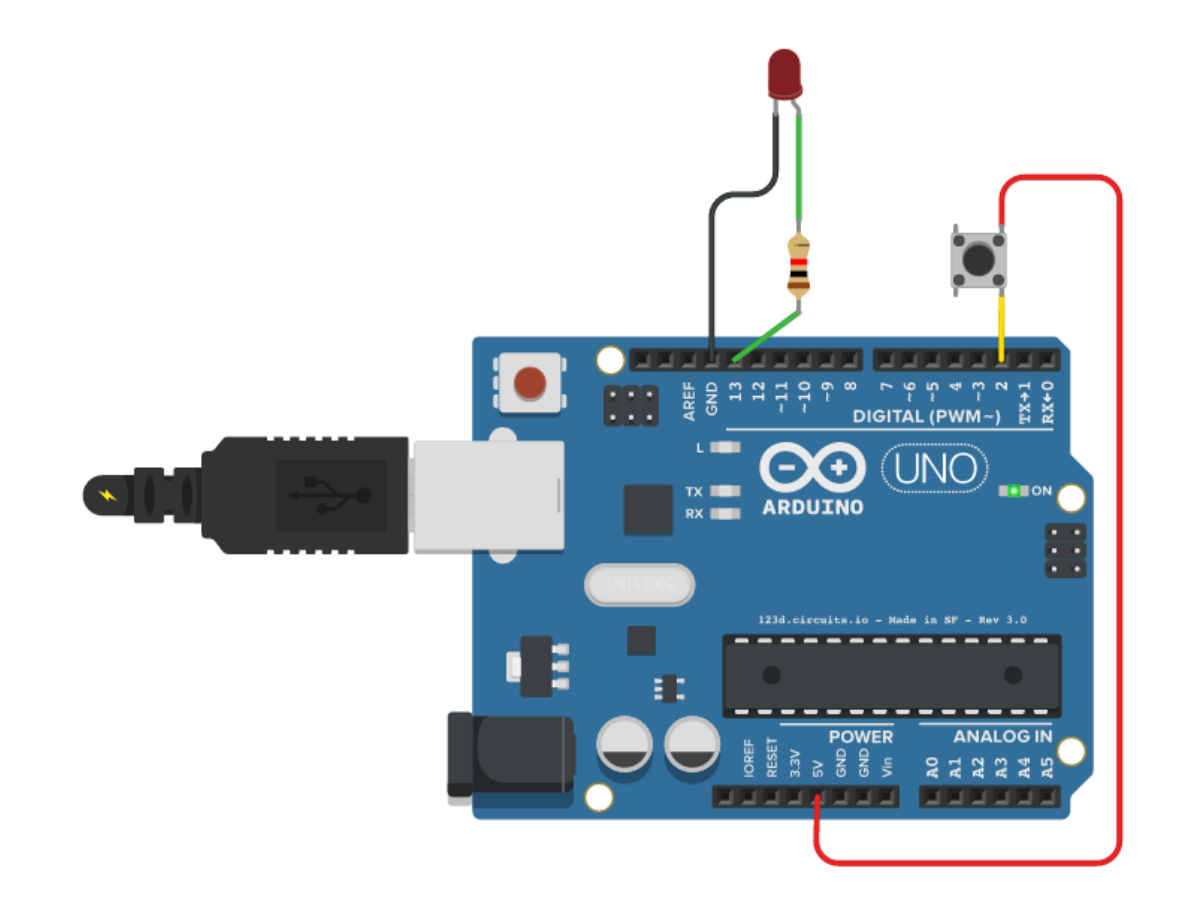

### Demo projekt

```
const int buttonPin = 2;
const int ledPin = 13;
int buttonState = 0;
void setup () {
    pinMode(ledPin, OUTPUT);
    pinMode(buttonPin, INPUT);
}
void loop () {
    if (buttonState == 0) {
        digitalWrite(ledPin, HIGH);
    }
    delay(1000);
    digitalWrite(ledPin, LOW);
    delay(1000);
    if (digitalRead(buttonPin) == HIGH) {
        buttonState = buttonState == 0 ? 1 : 0;
    }
}
```
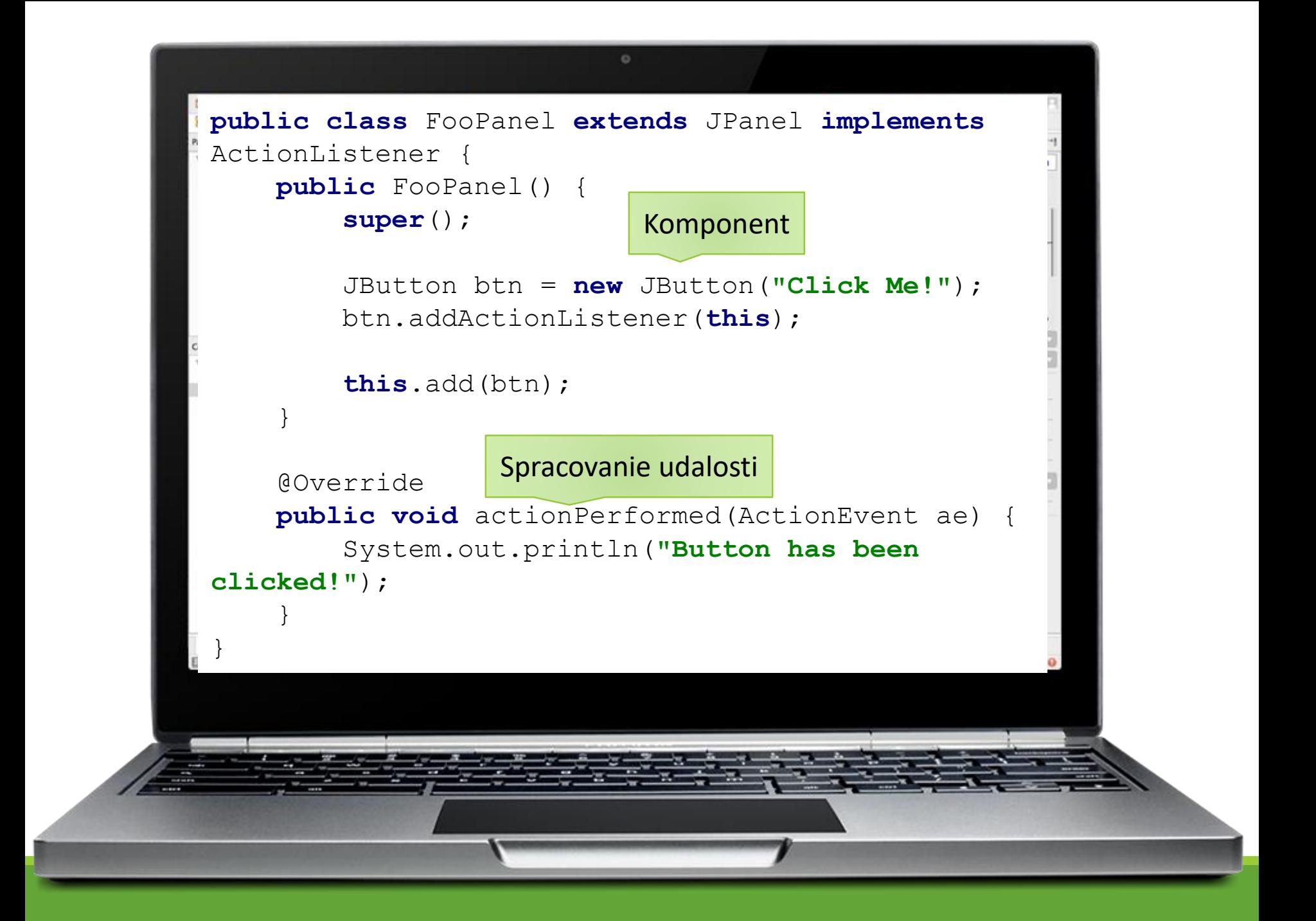

## Náš spôsob - komponenty

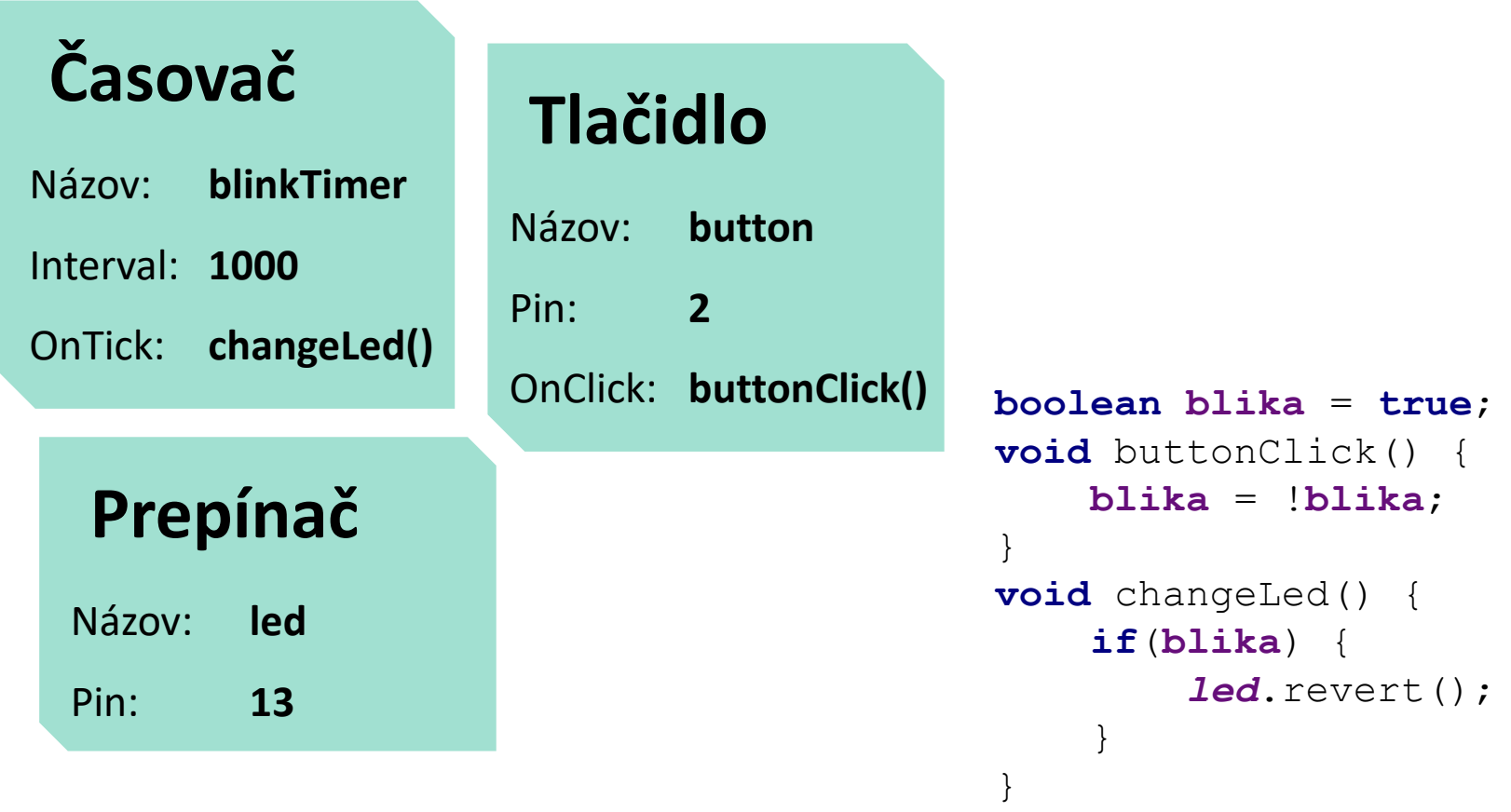

# Štruktúra projektu

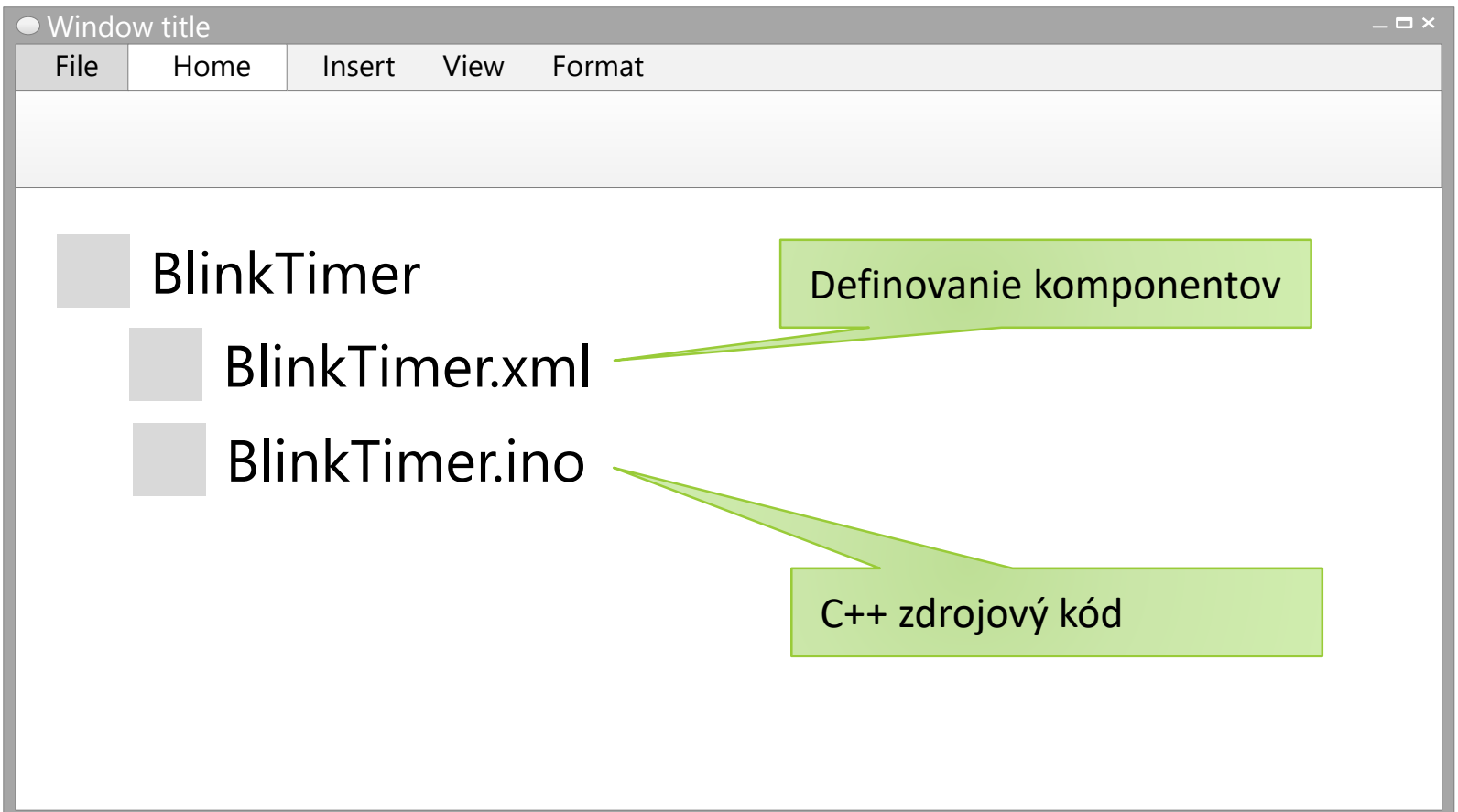

## BlinkTimer.xml

```
<?xml version="1.0" encoding="UTF-8" standalone="no"?>
<project platform="ArduinoUno">
  <components>
    <component>
      <name>blinkTimer</name>
      <type>acp.common.timer</type>
      <properties>
        <property name="Enabled">true</property>
        <property name="Interval">1000</property>
      </properties>
      <events>
        <event name="OnTick">onBlink</event>
      </events>
    </component>
  </components>
  <ide>...</ide>
</project>
```
## BlinkTimer.ino

*// Includes required to build the sketch (including ext. dependencies)* **#include** <Blink.h> *//----------------------------------------------------------------------*

*//---------------------------------------------------------------------- // Summary of available objects: // blinkTimer (acp.common.timer) // led (acp.common.switch) //----------------------------------------------------------------------*

*//----------------------------------------------------------------------*

*//---------------------------------------------------------------------- // Event callback for blinkTimer.OnTick*

```
void onBlink() {
  led.revert();
}
```
## IDE Editor

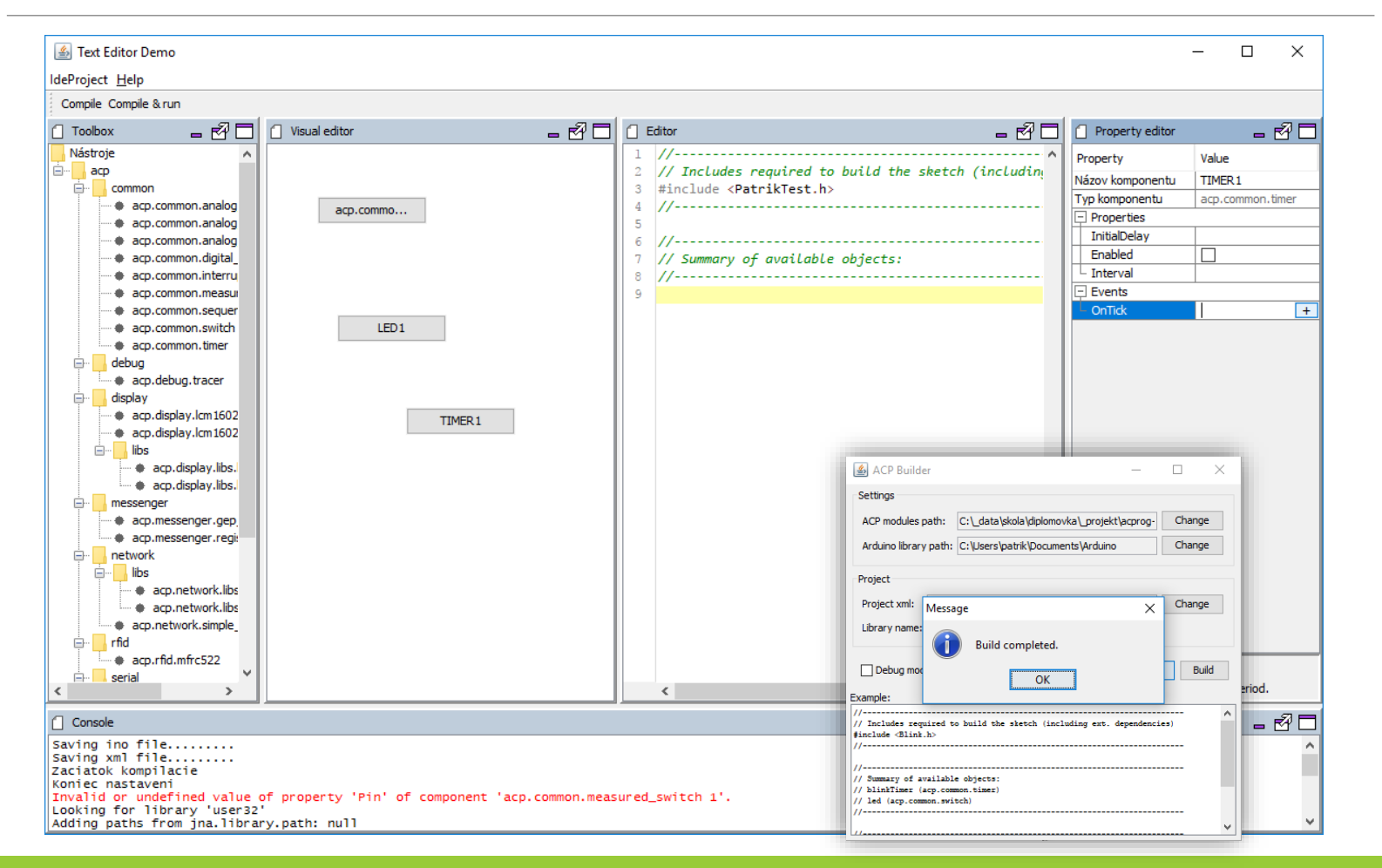

## IDE Editor - zlepšenie

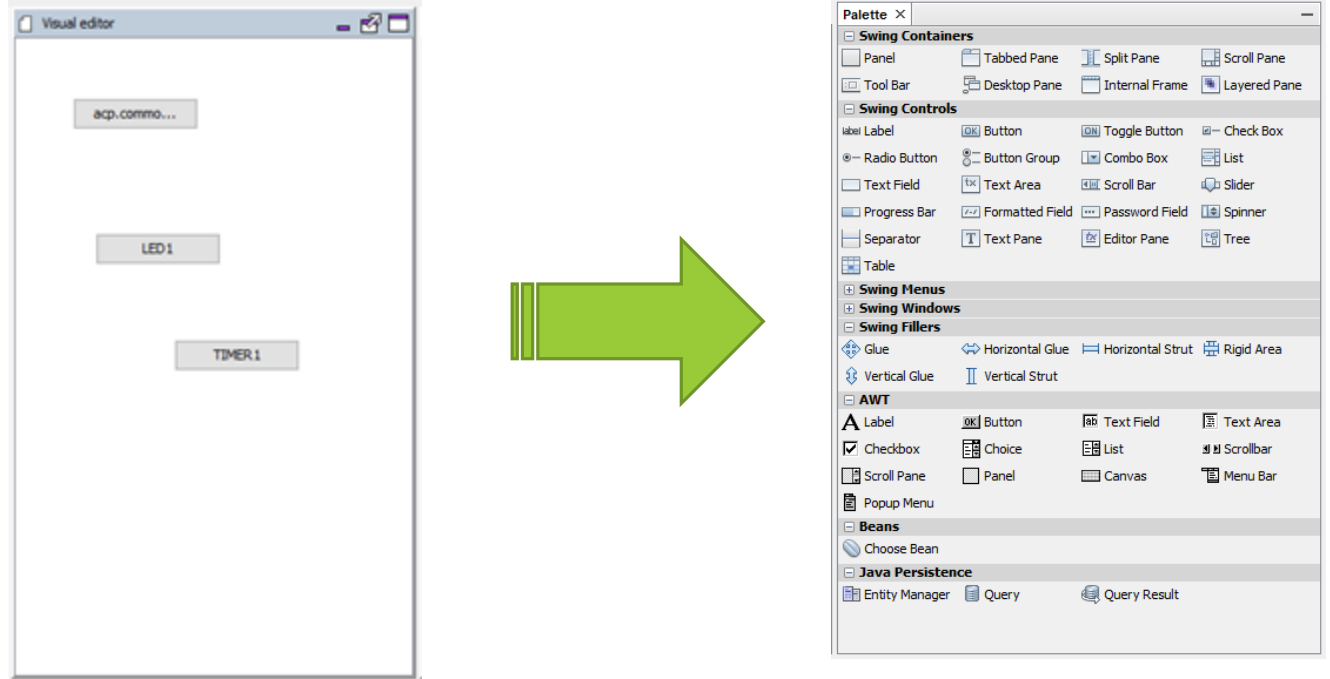

## Ciele práce

- 1. Preskúmať, analyzovať a porovnať existujúce prístupy, softvérové aplikácie a knižnice využívané pri programovaní Arduino zariadení
- 2. Preskúmať a analyzovať možnosti komponentového a udalosťami riadeného programovania s ohľadom na hardvérové obmedzenia Arduino zariadení

# Ciele práce

- 3. Vychádzajúc z existujúcich open-source projektov a knižníc navrhnúť a implementovať uživateľsky prívetivé riešenie na jednoduché komponentovo-orientované a udalosťami riadené programovanie Arduino zariadení
- 4. Implementovať vzorové komponenty využiteľné pri návrhu a implementácii IoT riešení

## Literatúra

- 1. Doukas, C. (2012) **Building Internet of Things with the Arduino**. CreateSpace Independent Publishing Platform, ISBN: 978- 1470023430
- 2. Schwartz, M. (2016) **Internet of Things with Arduino Cookbook**. Packt Publishing, ISBN: 978-1785286582
- 3. Waher, P. (2015) **Learning Internet of Things**. Packt Publishing, ISBN 978-1783553532.

Ďakujem za pozornosť!